# Пакет расчётных программ лаборатории аэрофизических исследований МФТИ

Оптимизации методов и рефакторинг legacy кода

Докладчик: Погорелов И.О. (аспирант МФТИ, инженер ЦАГИ)

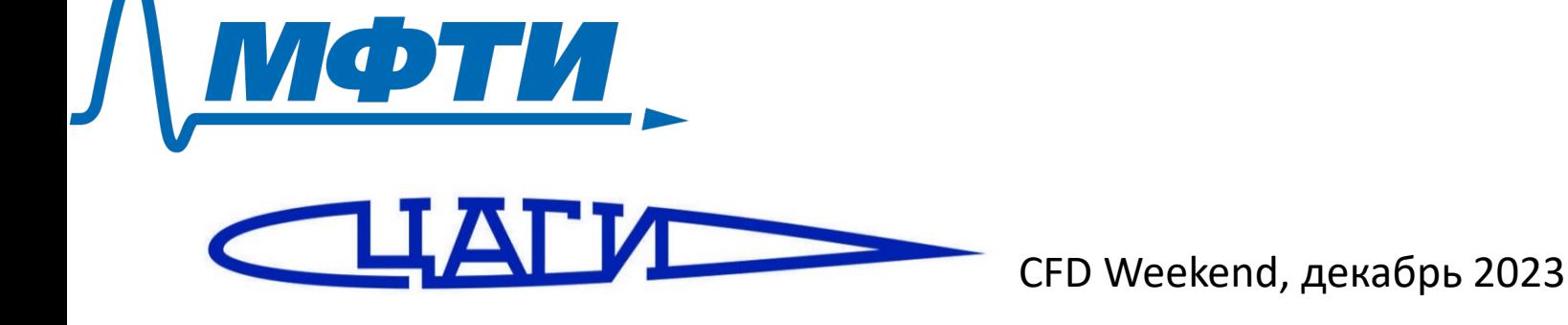

# ЛАФИ МФТИ

### **Области интереса:**

- −ЛТП
- − Устойчивость ПС
- − Развитие возмущений ПС

- − *Егоров И.В.*, д.ф.-м.н., член-корр РАН
- − Фёдоров А.В., к.ф.-м.н.
- − Устинов М.В., д.ф.-м.н.
- − Новиков А.В, д.ф.-м.н.
- − Чувахов П.В, д.ф.-м.н
- − Образ А.О., к.ф.-м.н.
- − Пальчековская Н.В., к.ф.-м.н.

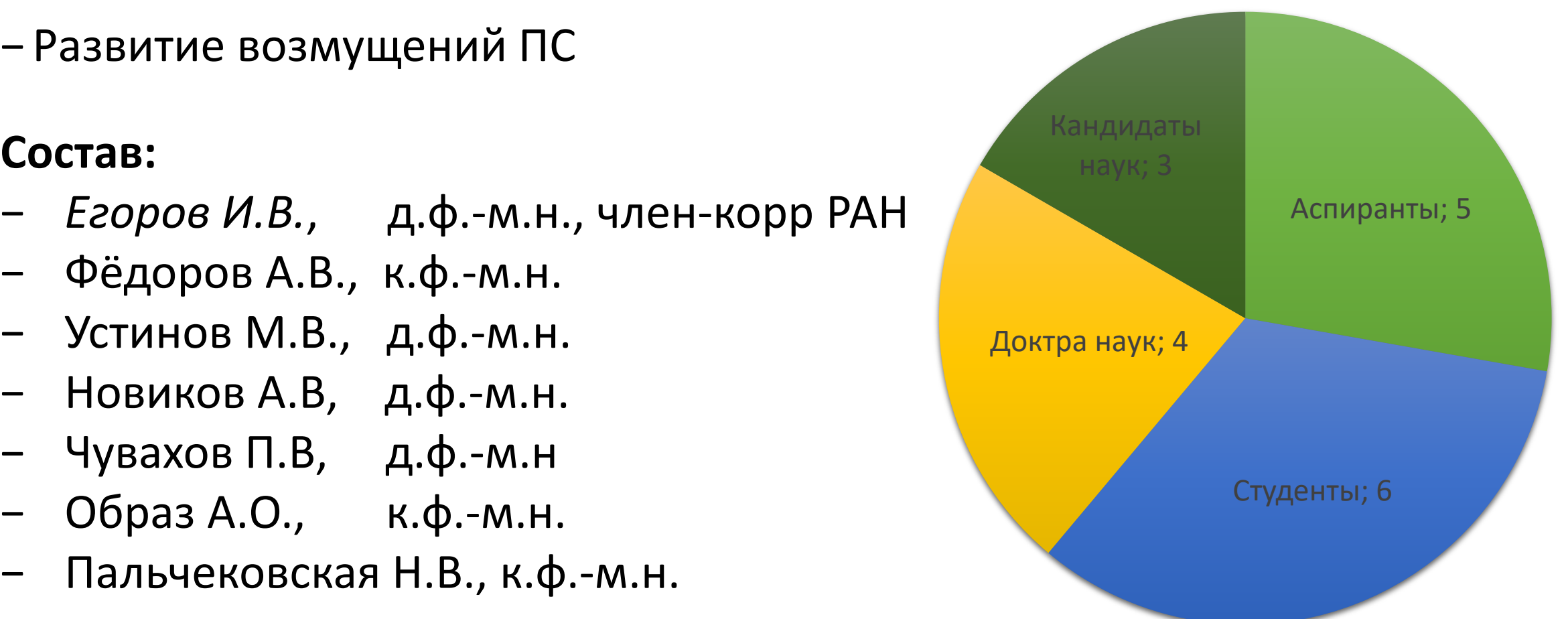

## Что в пакете? Основной солвер

- − Близкий родственник HSFlow
- − Решение задач транс- и сверхзвуковой газовой динамики
- −NSE, RANS, Химия, 2D- и 3D- задачи
- − Структурированные сетки
- −Неявный метод конечных объёмов 2-го порядка
- − Работа на супер-ЭВМ

## Что в пакете? Вспомогательные утилиты

### ... для работы с сетками:

Разбиение сетки на зоны, слияние зон, преобразование 2D -> 3D, извлечение сечений, выделение скачков, ...

### ... для работы с полями:

Интерполяция, сложение/вычитание, расчёт интегральных характеристик  $(C_x, C_y, C_y, ...)$ , ...

### ... для солвера:

Анализ логов, генерация настроек, отправка задачи в slurm

### И библиотеки python:

pylibcgns, pyhsfcgns

## Что в пакете? Код устойчивости

- − Расчёт неустойчивых мод погранслоя
- − Выделение неустойчивых мод из DNS
- − e-N метод
- − Генерация источников турбулентности для уравнений RANS

## Рефакторинг. Возникновение legacy кода

Солвер имеет длинную историю:

− **Fortran66** (1980-90-е)

→Построчно переписан на **C** (1990-2000-е)

→Плавный переход на **C++** (2000-10-e)

### Рефакторинг. Тяжёлое наследие 90-х

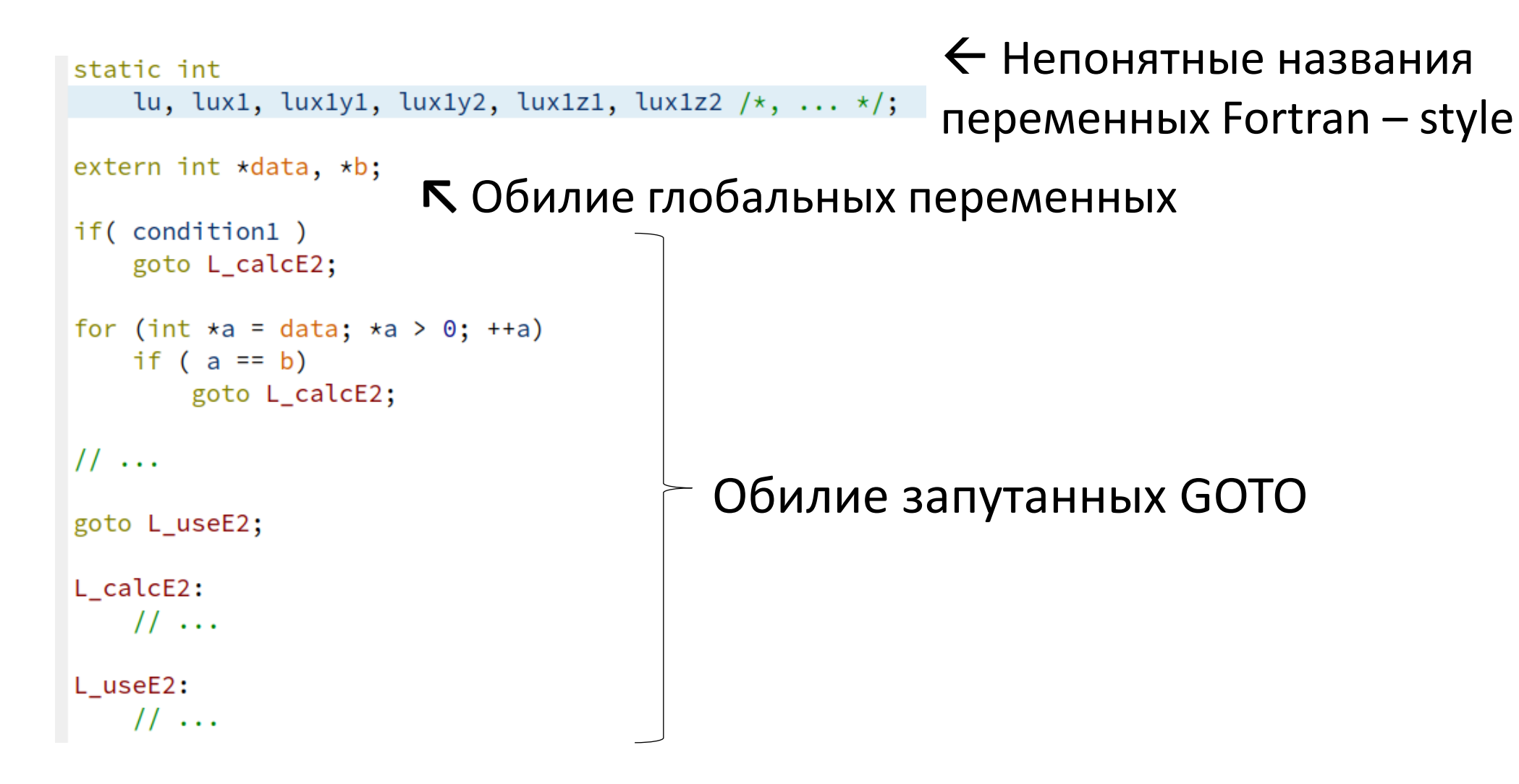

### Рефакторинг. Огромные функции

else

( int m=0; m < nu; m++ )<br>cellData.dy[m] = -l\_hy2\*(4\*u[luy2+m] - u[luy22+m] - 3\*u[lu+m]);

 $cellData.dv[m] = 1 hy2*(ufluv1=m] - ufluv2+m1)$ 

### if( idx.face == faceZmax ) goto L\_2500;

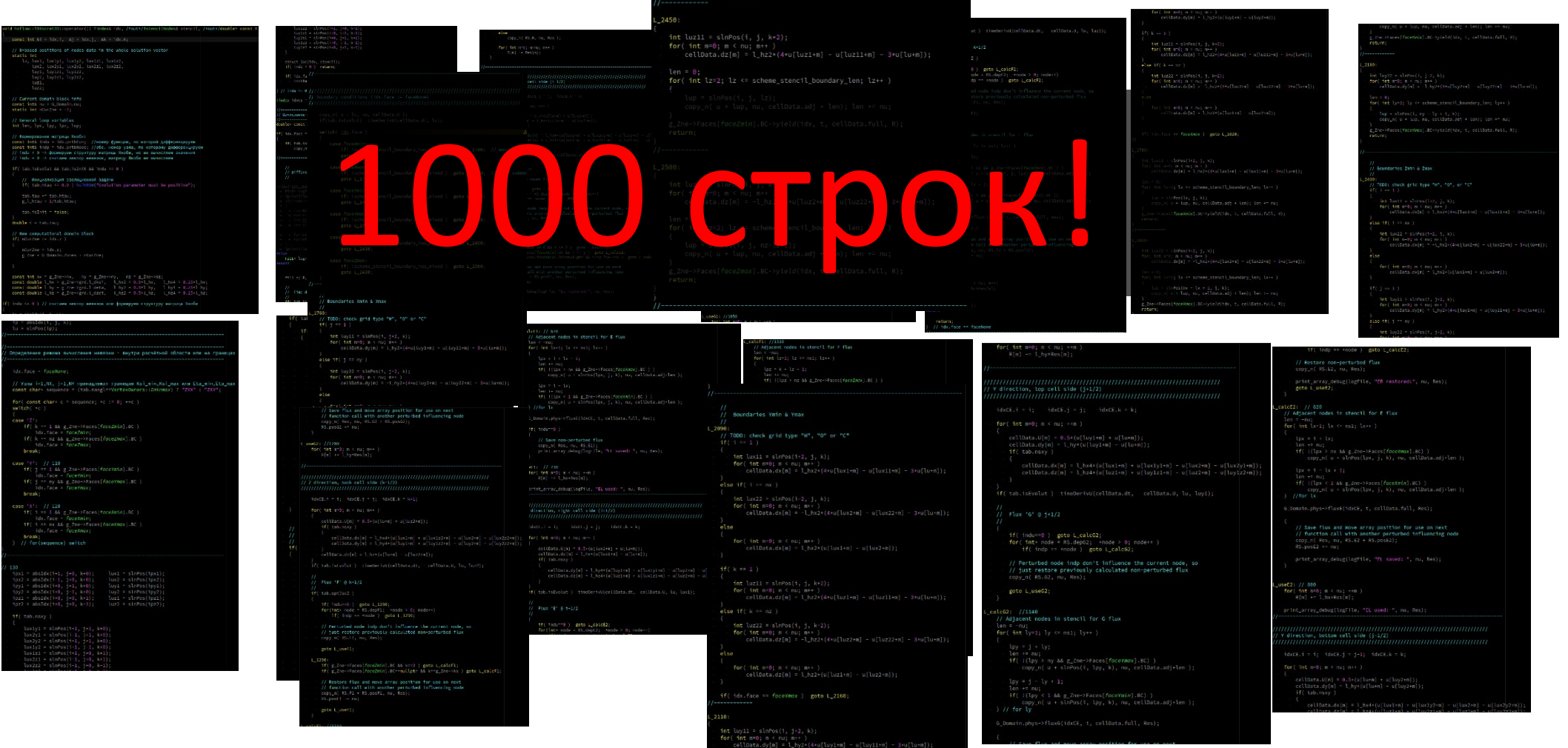

## Рефакторинг. Почти повторяющийся код

Метод конечного объёма:

- Рассчитать потоки через левую стенку ячейки
- $-$  --//-- через правую
- Верхнюю, нижнюю, заднюю, переднюю
- То же самое для 2D

Итого: 10 (!) почти одинаковых участков с точностью до оси и смещения

## Рефакторинг. Разбиение на функции

Выделить повторяющийся код в функцию – классическое решение

### **Функции расчёта потоков требуется:**

- 1. Индекс ячейки
- 2. Обозначение грани ячейки: [x, y, z]×[+,-]

### **Проблемы**

Накладные расходы на вызовы Индексы в схемах

Производительность

## Рефакторинг. Параметры времени компиляции

Шаблоны + *inline* функции

- Шаблоны позволяют задавать грань
- inline функции предотвращают оверхед на вызовы

```
// axis = [X, Y, Z], edge = [+, -]template<char axis, char edge>
void get_flux(const Tindex &index, ...)
\{ / \star \dots \star / \}
```
### constexpr

• Позволяет не пересчитывать одно и то же

### const &

• Помогает компилятору в оптимизации

```
template<char axis>
void get_flux_diff(const Tindex& idx, ...)
\{get flux<axis, ! - 1 > (idx)
            - get flux<axis, '+'>(idx);
ł
```
### Рефакторинг. Кэширование индексов

Примерный вид схем для расчёта производных:

 $du$ \_dx = U[get\_index(i+1, j, k)] - U[get\_index(i, j, k)]; du dy = U[get index(i, j+1, k)] - U[get index(i, j, k)]; du dz = U[get index(i, j, k+1)] - U[get index(i, j, k)];

Проблемы:

Вычисление индекса зависит от направления сеточной линии Постоянные пересчёты

Решение:

Шаблонный кэш индексов

## Рефакторинг. Кэширование индексов

```
struct TIdxsCache {
```

```
static constexpr int stencil_size = 3*3*3;
int idxs[stencil size];
```

```
constexpr int mempos(int di, int dj, int dk) const {
    11...return index in idxs;
```

```
void \text{init}(\text{const} Tindex &idx) { /*fill idxs array*/ }
```

```
#define CHOOSE_3D(axis0) \
   template<char axis>
   typename std::enable_if<axis==axis0, int>::type
```

```
CHOOSE 3D('X')get(int(d0) int d1, int d2) const{ return idxs[mempos(d0) d1, d2)]; }
CHOOSE_3D('Y')
```

```
get(int (d0) int d1, int d2) const
{ return idxs[mempos(d2, (10, 01)];
```

```
CHOOSE 3D('Z')
   get(int (d0, int d1, int d2) const){ return idxs [mempos(d1, d2, (d0)];
#undef CHOOSE_3D
```
← Массив для кэша индексов Относительная индексация  $\leftarrow$  constexpr – положение индекса в кеше

← Считаем индексы единожды

 $\leftarrow$  SFINAE\* – компилируется только вариант функции get() для нужной оси

\*Substitution Failure Is Not An Error

### $\leftarrow$  Просто меняем оси местами

```
\};
```
## Рефакторинг. Кэширование индексов

### Вычисление производной

```
template<char axis>
inline double derivativel(const TIdxsCache \&c) {
    return u[c.get<\{axis>(1,0,0)] - u[c.get<\{axis>(0,0,0)\};ł
```
### Вычисление производных по осям параметризовано!

```
TIdxsCache c;
c.\nint(idx);double du dx = derivativel<'X'>(c);
double du_dy = derivative1<'Y'>(c);
double du_dz = derivativel<'Z'>(c);
```
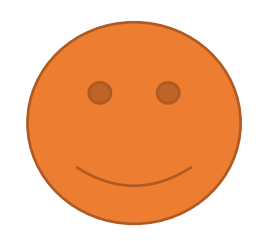

Более удобный код при нулевом overhead'e!

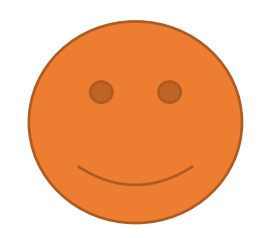

### Оптимизация расчётных методов

Методом Ньютона решаются сеточные уравнения  $\vec{f}(\vec{u})=0$  на каждом временном шаге:

1. Начальное приближение 
$$
\vec{\mathrm{u}}_{\mathrm{k=0}} = \vec{U}
$$
  —   Чем точне – тем лучше

2. Матрица Якоби 
$$
J_{ij} = \frac{\delta f_i}{\delta u_j}
$$
 ~2. Решение СЛАУ  $J \Delta u_k = -\vec{f} (\vec{u}_k)$   
4.  $\vec{u}_{k+1} = \vec{u}_k + \Delta u_k$ 

5. До сходимости  $\|\Delta u_k\| < \varepsilon$  переходить к (2) или (3)

## Оптимизация методов. «Ленивый» расчёт матрицы Якоби

Типичная задача содержит линейную стадию

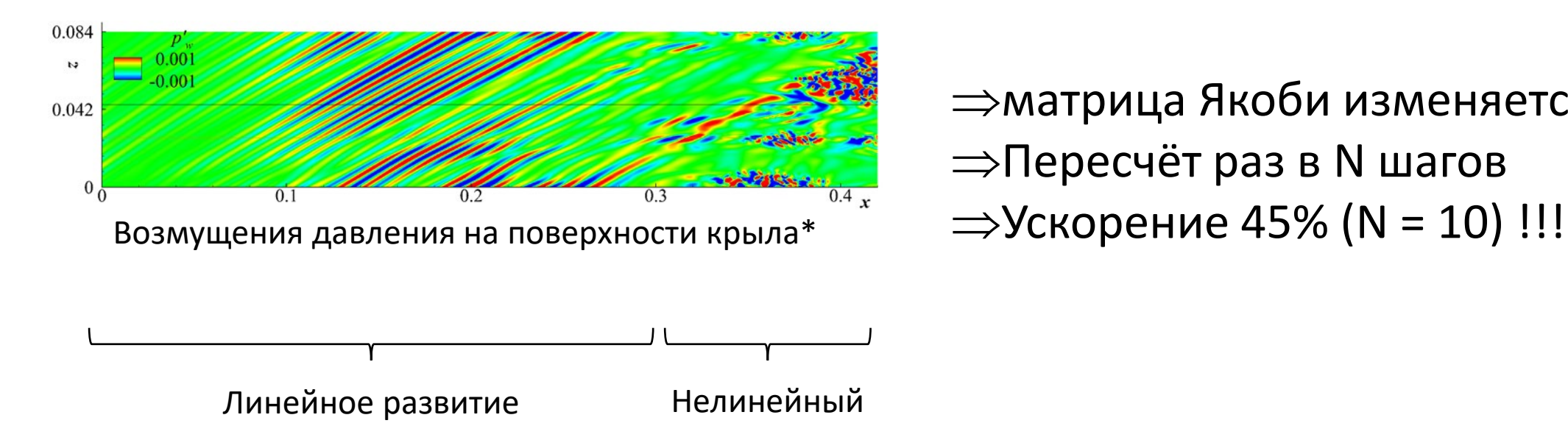

⇒матрица Якоби изменяется слабо ⇒Пересчёт раз в N шагов

\* Чувахов П.В., Погорелов И.О. Источники турбулентности на прямом крыле сверхзвукового пассажирского самолёта // Математическое моделирование, 2022

«хвост»

## Оптимизация методов. Начальное приближение

- Меньше итераций меньше время расчёта
- Точнее начальное приближение меньше итераций
- ⇒ Точнее приближение быстрее расчёт

Используется полином. экстраполяция по полям на предыдущих шагах

Корректно, если  $\vec{u}(t)$  непрерывна.

Численная вязкость размывает скачки, поэтому корректность не нарушается.

## Оптимизация методов. Начальное приближение

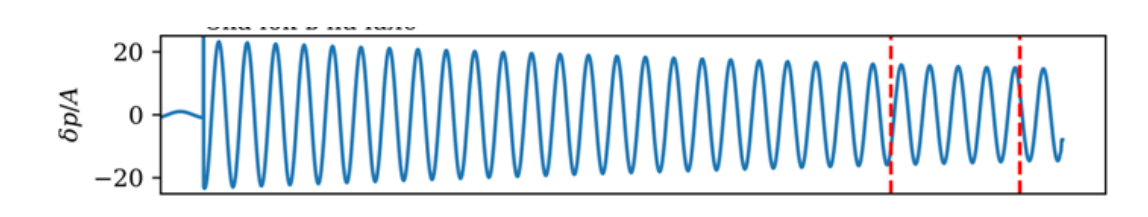

Тестовая задача — прохождение звука через сильный скачок

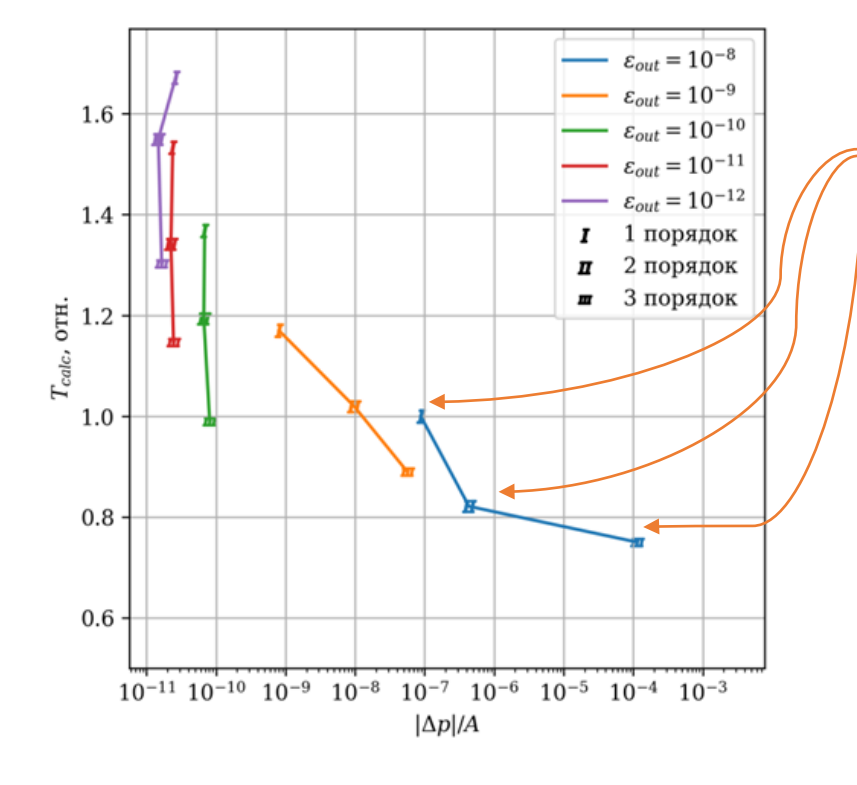

Экстраполяция увеличивает ошибку!

- Точность определяется по *худшей* ячейке
- Худшие ячейки нелинейные
- В линейных областях точность избыточна
- Экстраполяция «уравнивает» все области
- Растут ошибки во всём поле

## Оптимизация методов. Итоги

### **CFD Weekend - 2016**

- 250 млн узлов
- Сетка 5.6 Гб, поле 9.3 Гб
- Кластер Flowmodellium МФТИ
- 1152 процессорных ядра

### **CFD Weekend - 2023**

- 256 млн узлов
- Сетка 6 Гб, поле 10 Гб
- Кластер Flowmodellium МФТИ
- 384 процессорных ядра

3-х кратное ускорение!

## Расчёт возмущений, порождённых частицей

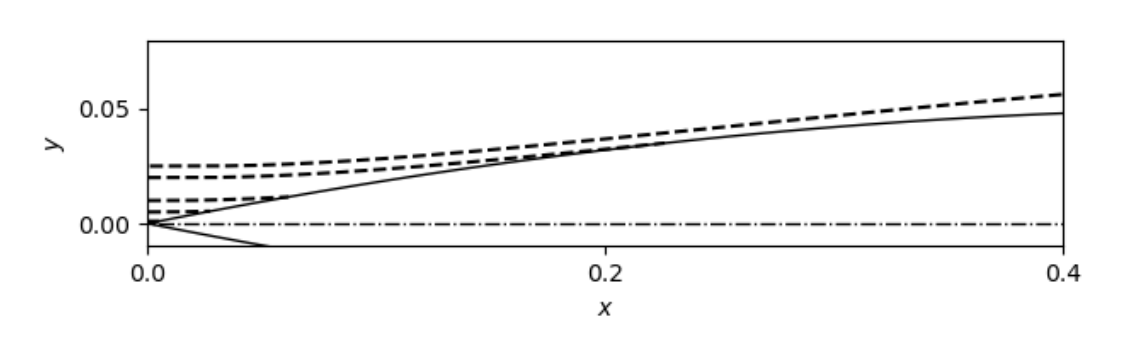

- «Чечевичный» профиль. Длина 5 м, толщина 5%, 10%
- Стандартная атмосфера, 20 км
- $M = 3$
- $Re_L = 27$  млн
- Референс *Aerion AS2*

- Радиус частицы 10 мкм
- Плотность  $1 r/cm^3$
- Покоится отн. набегающего потока
- После удара о пов-ть исчезает
- Удар при x = 0.005 (10% профиль)
- ... при x = 0.05 (5% профиль)

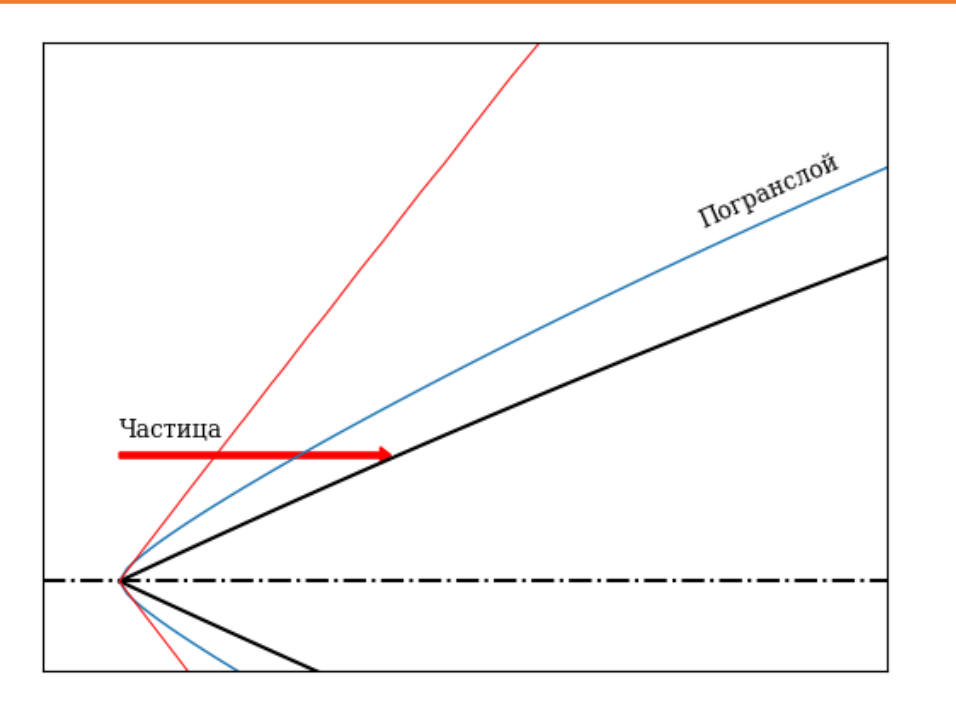

## Расчёт возмущений. Сетка для 10% профиля

- Три части.
- Носовая 2D, 77 тыс. улов
- Средняя шаг по Х $10^{-7}$

Средняя сетка: 1916х285х121 (66 млн) • Дальняя – шаг по Х $10^{-5}$ 

• Перенос возмущений узел-в-узел

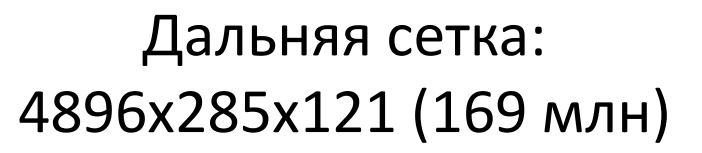

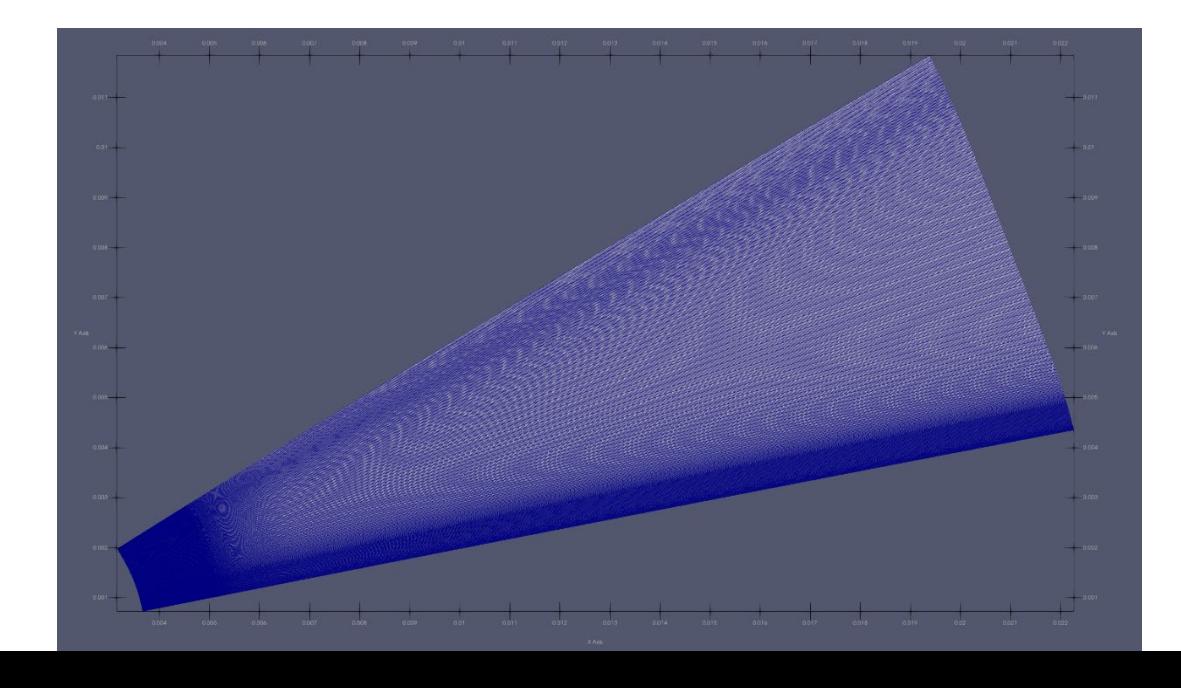

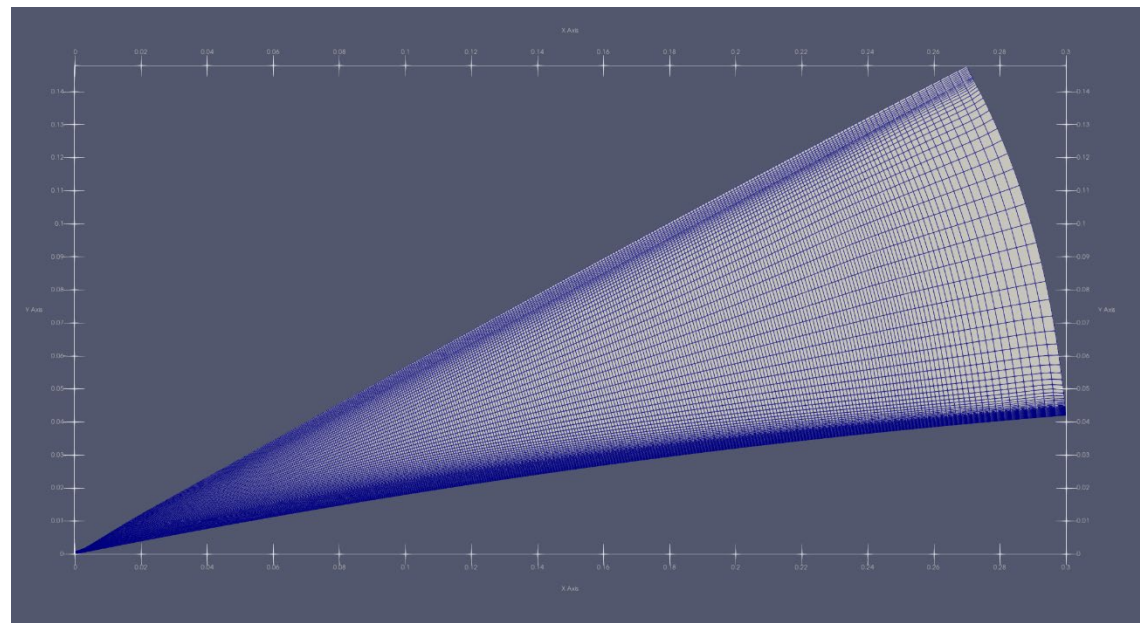

## Расчёт возмущений. Сетка для 5% профиля

- Две части.
- Носовая шаг по  $X$   $10^{-7}$
- Дальняя шаг по Х $10^{-5}$

Носовая сетка: 1892х278х101 (56 млн) • Перенос возмущений узел-в-узел

### Дальняя сетка: 9106х278х101 (256 млн)

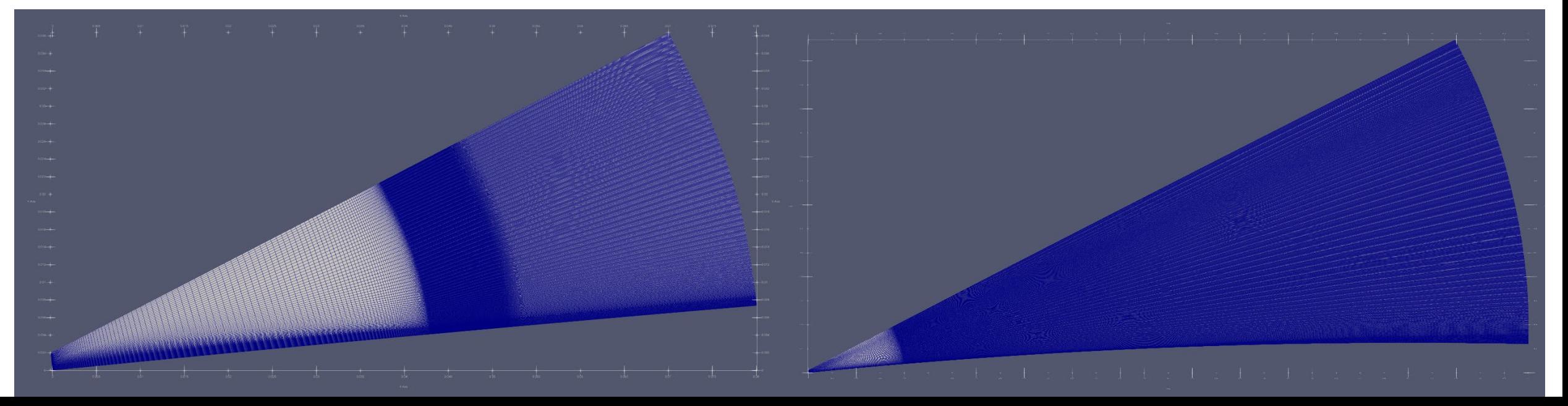

## Расчёт возмущений. Результат для 10% профиля

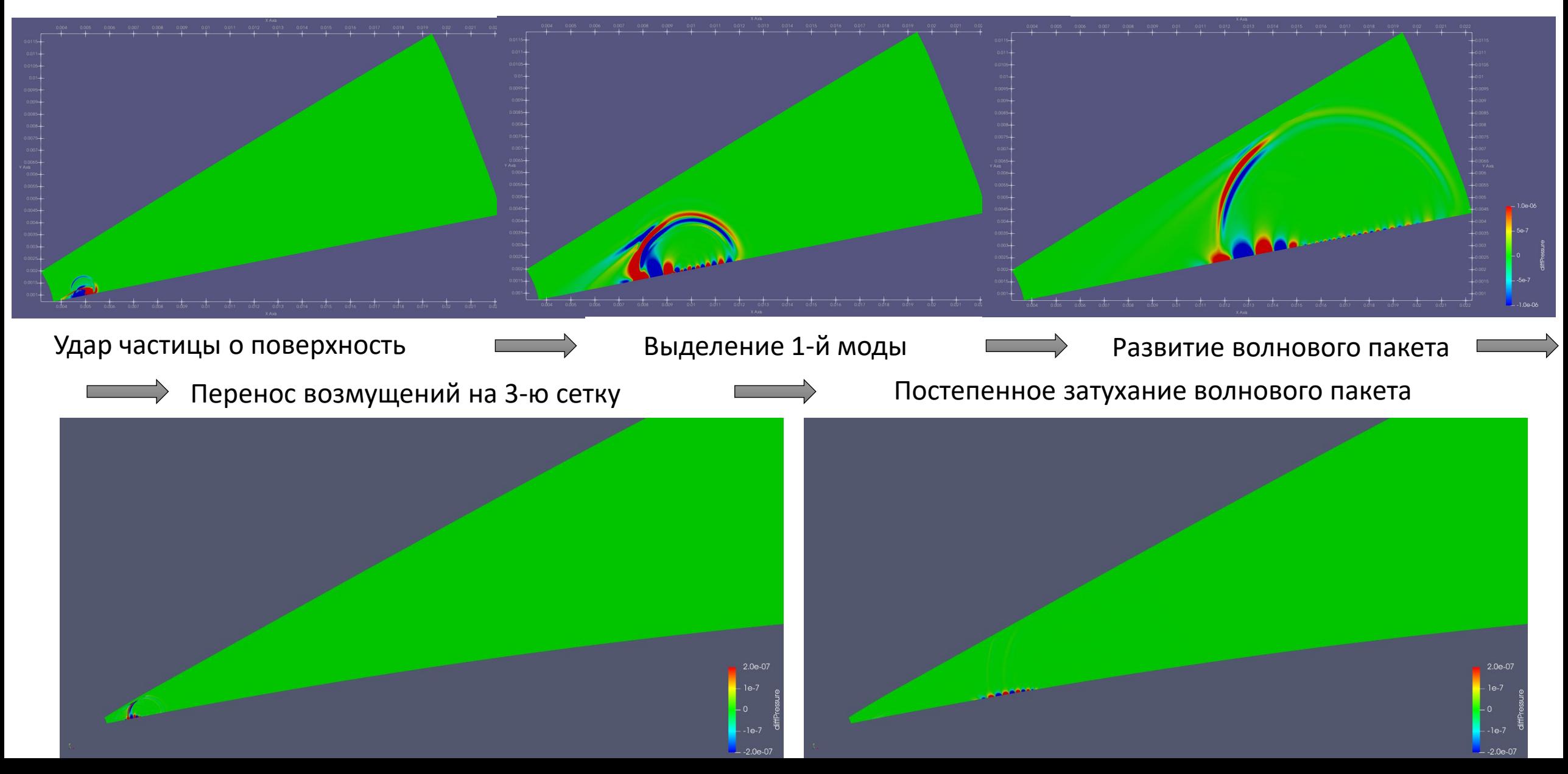

### Расчёт возмущений. Результат для 5% профиля

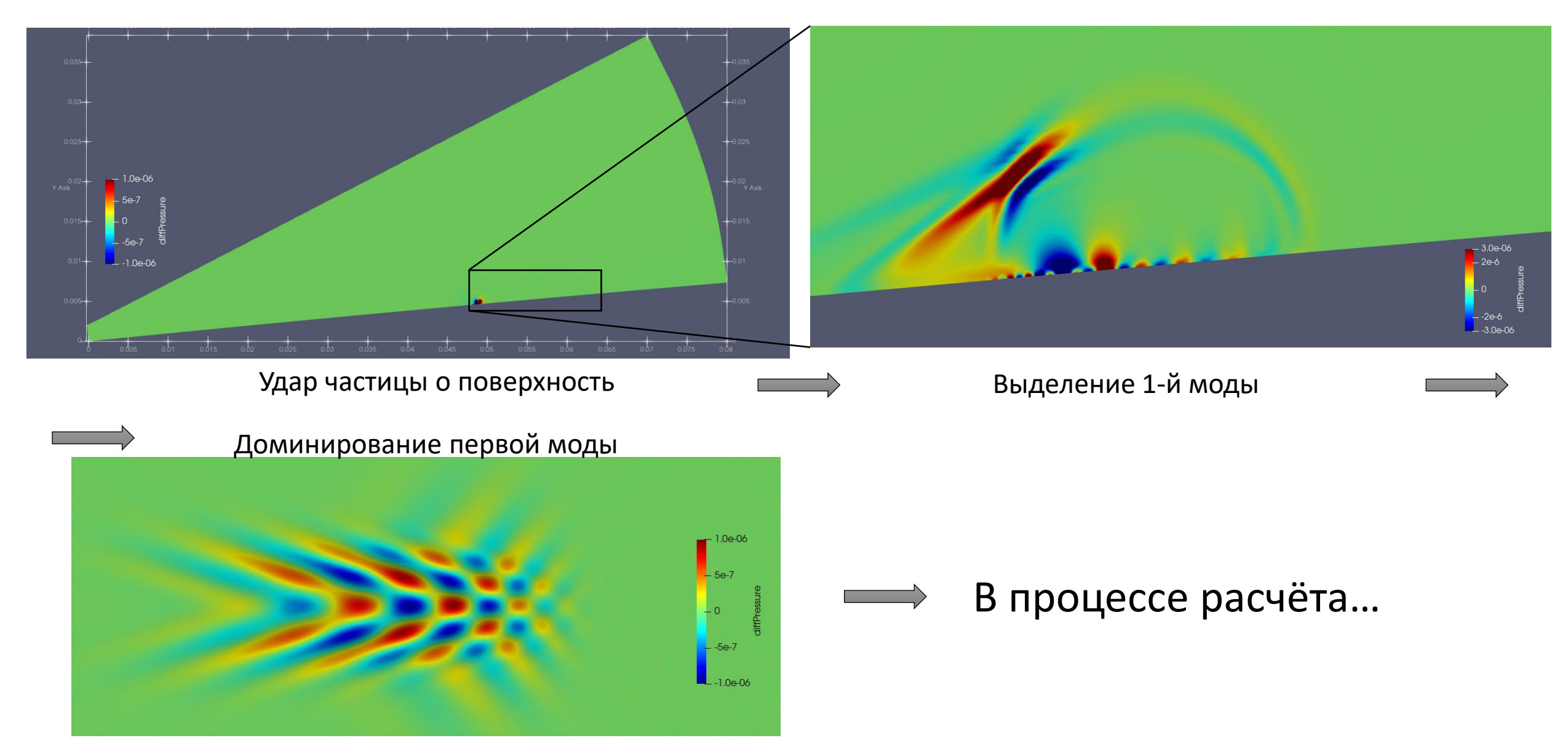

### Расчёт возмущений. Сравнение с теорией

### **Профиль 10% Профиль 5%**

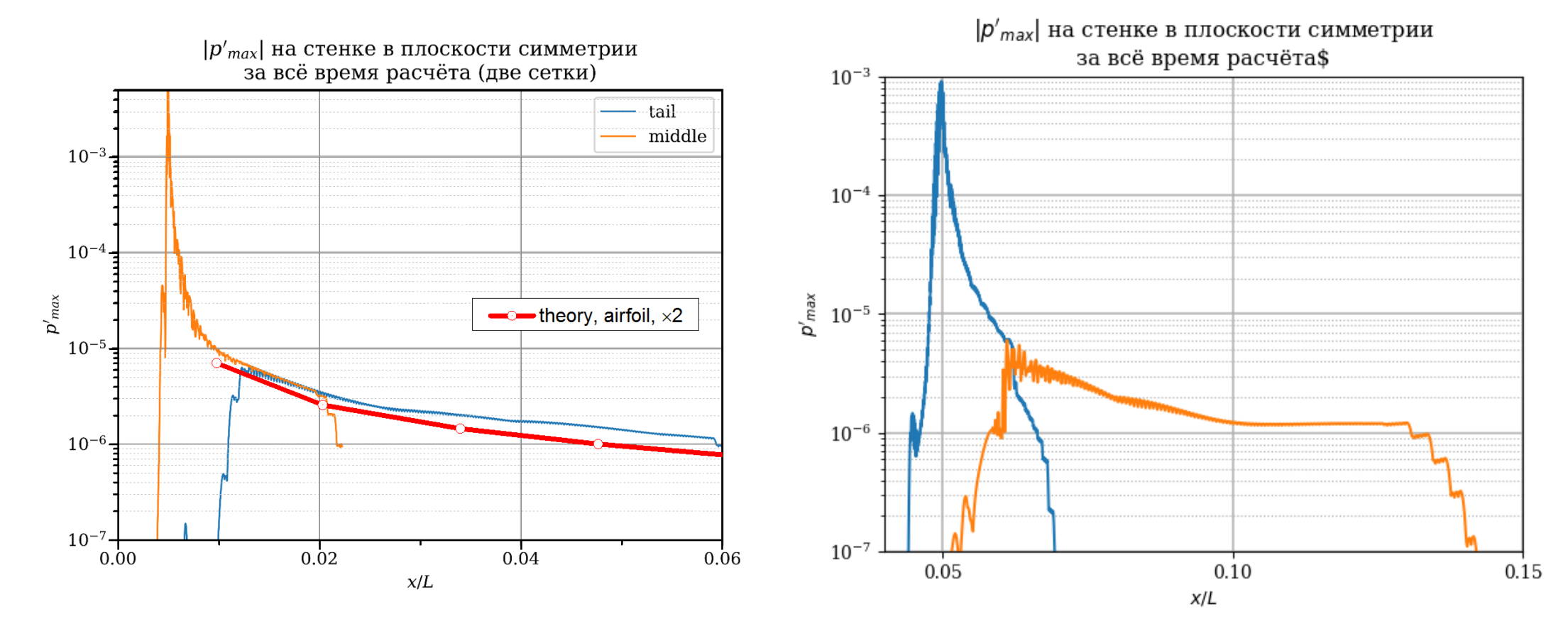

# Пакет расчётных программ лаборатории аэрофизических исследований МФТИ

Оптимизации методов и рефакторинг legacy-кода

Докладчик: Погорелов И.О. (аспирант МФТИ, инженер ЦАГИ)

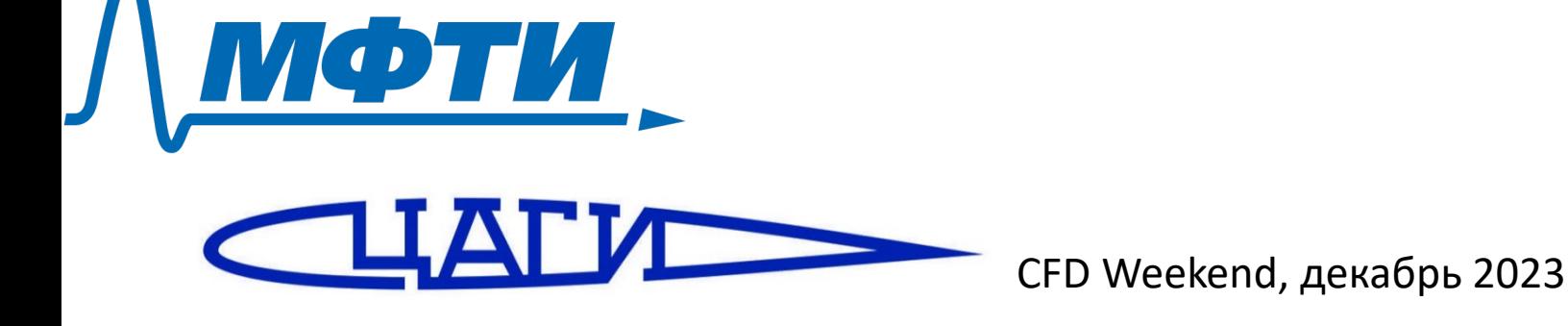